#### **PROGRAMMATION RÉSEAU**

#### Arnaud Sangnier

sangnier@liafa.univ-paris-diderot.fr

#### **INTRODUCTION**

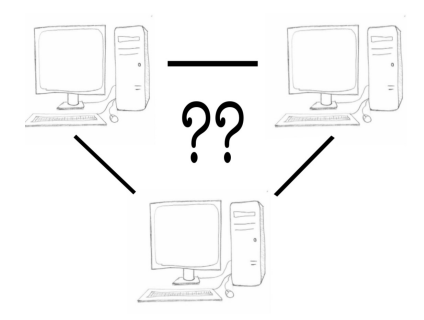

# Objectifs du cours

- Ceci n'est pas un cours de réseau
- C'est un cours de **programmation réseau**
- Comprendre les mécanismes réseau
	- Communication
	- Codage de l'information
- Apprendre à programmer en C et en Java
- Programmer des clients d'application déjà existantes
	- Client pour serveur d'envoi de mails
	- Client pour serveur web (qui fait ce que fait un navigateur)
- Développer une application réseau

# Quelques informations

- Un tp par semaine (**Respectez votre groupe de tp**)
- Encadrants de tp :
	- Maël Canu (Groupe 2-Mercredi 11h30-13h30)
	- Ines Klimann (Groupe 1 Mardi 10h30-12h30)
	- Anne Micheli (Groupe MI Mardi 12h30-14h30)
	- Jean-Baptiste Yunes (Groupe 3 Vendredi 11h30 13h30)
- Site web du cours :

http://www.irif.fr/~sangnier/enseignement/reseaux.html

- Évaluation :
	- 1ère session : 50 % Examen + 40 % Projet + 10% Questionnaire
		- Projet donné dans 6-7 semaines
		- Deux questionnaires en amphi
	- 2ème session : 100 % Examen

PR - INTRODUCTION 2

# À quelles questions ce cours répond

- Comment deux machines peuvent-elles communiquer ?
- Comment connaître la machine avec laquelle on souhaite communiquer ?
- Communiquer pour quoi faire ?
- Quelles sont les différentes façons de communiquer ?
- Quelles informations envoyer?
- Comment recevoir l'information envoyée ?

## Comment communiquer

#### **Généralités réseaux et outils UNIX**

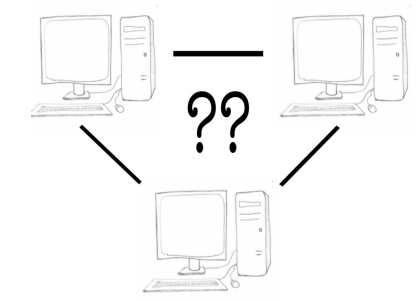

#### • Il faut envover de l'information

- Cette information passe d'une application vers une autre
	- Par exemple :

Un navigateur envoie une requête vers un serveur web

- En pratique l'information qui circule est codée en octet
- Cette information peut–être **perdue** ou **erronée**
- L'ordre des messages peut être changé
- Allons nous gérer la perte des messages, le fait que des 'bits' d'information peuvent être changés ?

**NON**

PR - INTRODUCTION 6

# Transmission non fiable de données

- Comment peut-on garantir une certaine fiabilité dans l'information envoyée ?
	- Le service de base envoie des données binaires (sous forme de paquets d'octets)
	- Les paquets peuvent être **perdus** ou **dégradés**

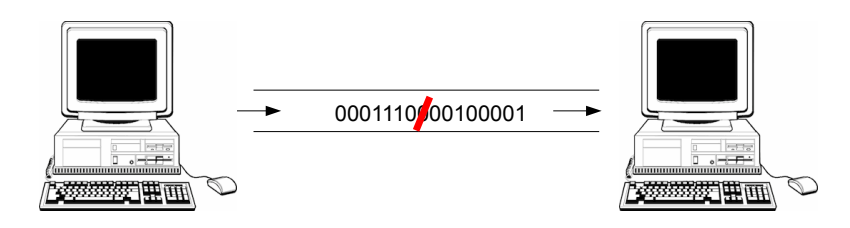

# Un système de couches

- Comment gère-t-on les pertes d'information ?
	- Mécanisme de détection de pertes
	- Réémission de messages
- Comment gère-t-on la dégradation
	- Redondance de l'information
	- Ajout de bits permettant de savoir les parties du paquet erronées
		- (cf code correcteur d'erreurs)
- Ces mécanismes existent et nous n'avons pas à les programmer
- Comment passe-t-on d'un service avec paquets non fiables à un service fiable ?
	- superposition de couches logicielles chacune avec une mission spécifique

## Modèle de référence

• Modèle ISO/OSI (Open System Interconnection) en 7 couches

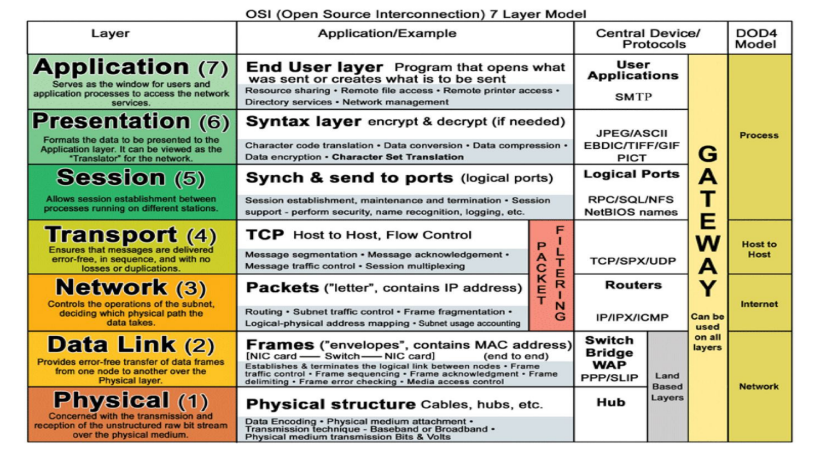

PR - INTRODUCTION 9

#### Les couches segments et données

- 4. Couche Transport
- Rôle : Connexion bout à bout, contrôle de flux
- Protocoles : TCP, UDP
- 5. Couche Session
- Rôle : Communication points à point
- Protocoles : TLS
- 6. Couche Présentation
- Rôle : Chiffrement et déchiffrement des donnés
- Protocoles : SSL, WEP
- 7. Couche Application
	- Rôle : Point d'accès aux services réseaux
	- Protocoles : SMTP, IRC, HTTP, SSH

# Les couches matérielles

- 1. Couche Physique
	- Rôle : Transmission des données sous forme binaire
	- Protocoles : Fibre, câble radio, ...
- 2. Couche Liaison
	- Rôle : Gère la communication entre machines, adresse physique MAC
	- Protocoles : Ethernet, Wifi, ...
- 3. Couche Réseau
	- Rôle : Détermine le parcours des données et l'adressage logique (adresse IP)
	- Protocoles : IPv4, IPv6, ...

PR - INTRODUCTION 10

#### Modèle Internet

- Modèle plus simple à 4 couches
- 1. **Liaison**
- Protocoles : ARP, Ethernet
- 2. **Internet**
- Protocoles : IPv4, IPv6
- 3. **Transport**
- Protocoles : TCP, UDP
- 4. **Application**
- Protocoles : FTP, HTTP, IMAP, POP, SMTP

## Ce qui va nous intéresser

- Développer des applications ou services
- Ce que nous développerons se situera à la couche **Application**
- Nous utiliserons les protocoles de la couche **Transport**
- Quels protocoles sous-jacents allons-nous utiliser :
- **TCP (modèle par flux)**
- **UDP (modèle par paquet)**
- Pour utiliser ces services, nécessité de savoir le nom ou l'adresse des machines (adresse IPv4, IPv6)

#### Résumé graphique

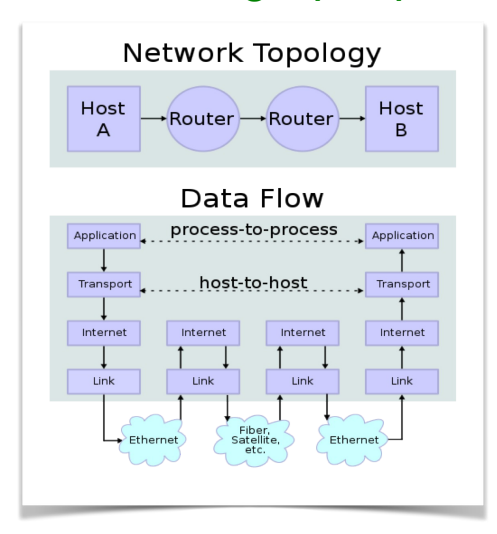

PR - INTRODUCTION 14

PR - INTRODUCTION 13

#### Les services en réseau

- La **couche transport** nous fournit des services de communication
- Envoi de données
- Réception de données
- Connexion à une machine
- Pour communiquer ces machines doivent se connaître
- Mécanisme de **nommage** des machines
- Comment identifier la machine
	- elle est identifiée par une **adresse**
- Comment trouver une application ou un **service** sur une machine
- Chaque service est identifiée par un **port**

#### Sur une machine

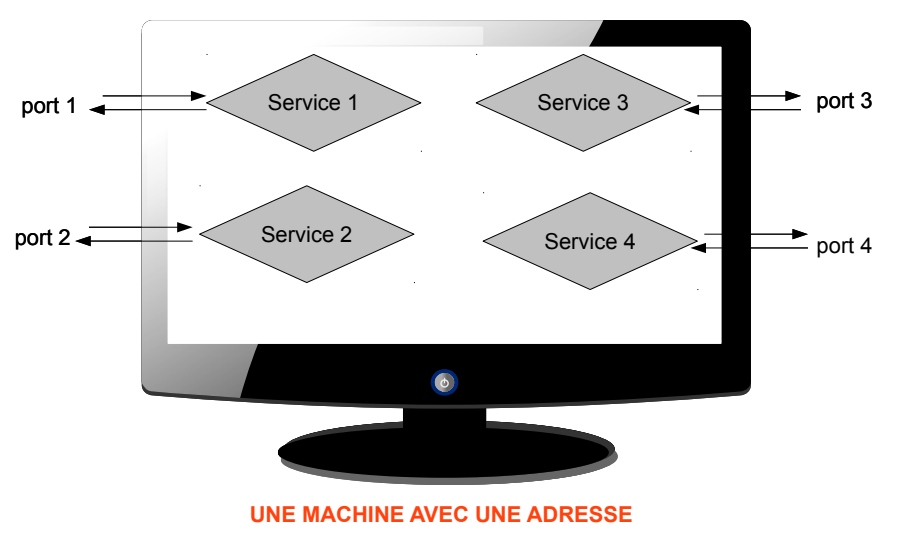

#### Sur le réseau

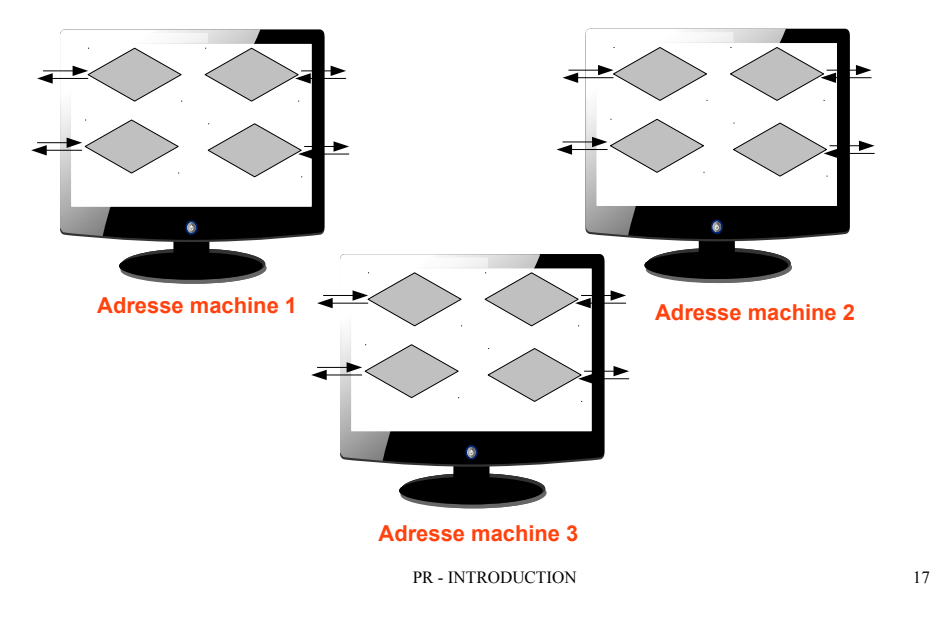

#### Communication entre deux machines

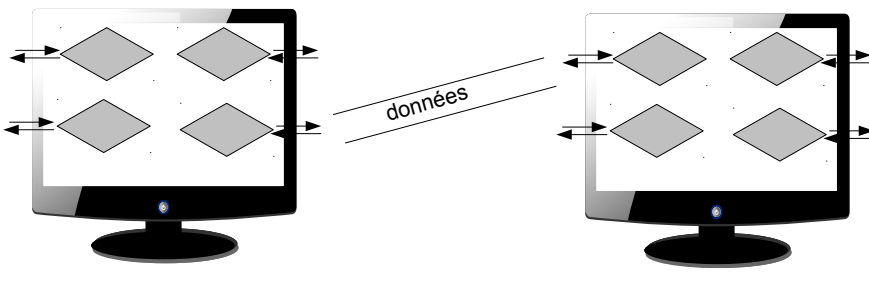

#### **Machine client Machine serveur**

- Du côté du client, un port et une adresse
- Du côté du serveur
- Pour certaines applications, le 'programmeur' n'a pas besoin de connaître le port côté client
- Connaître le port côté serveur est nécessaire pour se connecter

# Informations pour communiquer

- Un couple **(adresse, port)** est un point de communication
- Pour communiquer il faut deux points de communication
- 1. (adresse1,port1) d'un côté
- 2. (adresse2, port2) de l'autre côté
- Exemple :
- Quand on fait http://www.google.com dans le navigateur
- Connexion à une des machines correspondant à www.google.com
- Sur le port 80 qui correspond au service http
- Dans ce cas, notre port de sortie n'est pas important ni notre adresse
- Souvent quand on fera une architecture client-serveur, notre port sera attribué à une valeur automatique

PR - INTRODUCTION 18

# Identification d'une machine

- Par un **nom internet** (pas forcément nécessaire)
- Par exemple : www.google.com, www.informatique.univ-paris-diderot.fr
- Une machine peut posséder plusieurs noms
- Un nom peut correspondre à plusieurs machines
- Par une **adresse internet** (obligatoire pour toute machine sur le réseau)
- en fait, adresse d'un dispositif réseau sur une machine
- donc plusieurs adresses possibles pour une machine
- une adresse par dispositif
- plusieurs dispositifs par machine
- Adresse (organisation structurelle) -> mieux pour les machines
- Nom (organisation logique) -> mieux pour les humains

## Question ?

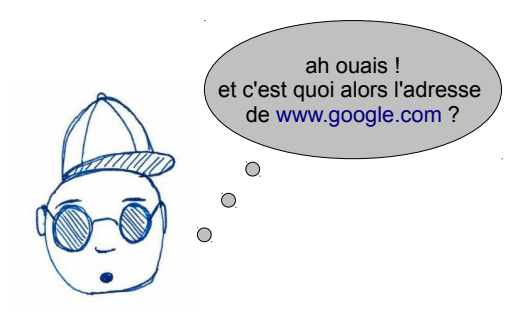

- $\cdot$  II y en a plusieurs, par exemple : 173.194.40.144
- $\cdot$  On verra :
- comment trouver un nom à partir d'une adresse
- comment trouver une adresse à partir d'un nom

PR - INTRODUCTION 21

# À propos des domaines

- Le nom de domaine caractérise la hiérarchie des responsabilités
- Par exemple : l'ufr d'informatique de l'université Paris Diderot située dans le domaine français
- Le domaine le plus à droite est appelé **domaine de premier niveau** (top level domain)
- On distingue en gros deux types :
- 1) Génériques (par exemple : .com, .edu, …)
- 2) Nationaux (par exemple : .fr, .tz, ...)

# Comment marchent les noms ?

- Un nom représente une structure hiérarchique
- Par exemple : www.informatique.univ-paris-diderot.fr
- la machine **www**
- dans le sous-domaine **informatique**
- qui est lui-même dans le sous-domaine **univ-paris-diderot**
- qui est dans le domaine **fr**
- Deux parties dans le nom **:**

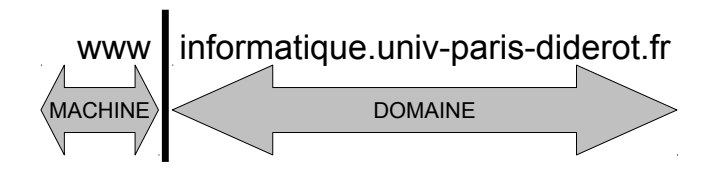

PR - INTRODUCTION 22

#### Analyse d'un nom

- Pour **www.informatique.univ-paris-diderot.fr**
	- **fr** est le domaine national attribué par l'ICANN (Internet Corporation for Assigned Names and Numbers) à la France avec délégation à l'AFNIC (Association Française pour le Nommage Internet en Coopération)
	- **univ-paris-diderot** est le sous-domaine attribué par l'AFNIC à l'université Paris Diderot avec délégation à la DSI de l'université
	- **informatique** est le sous-domaine attribué par la DSI à l'UFR d'informatique avec délégation au service informatique de l'UFR
	- **www** est le nom d'une des machines sous la responsabilité de l'UFR d'informatique

# À propos des adresses

- Exemple d'adresse pour **www.informatique.univ-paris-diderot.fr** :
- **194.254.199.98**
- Les adresses aussi sont structurées
- La structure des adresses est un reflet de la structure physique du réseau (tout du moins en théorie)
- Dans ce cours nous nous intéresserons pas à la structure des adresses
- MAIS nous utiliserons les adresses (et pas seulement les noms)
- **ATTENTION** : les adresses correspondent à des machines et la plupart du temps pas à des domaines

#### Les adresses IPv4

- Elle sont codées sur 4 octets (donc 32 bits)
- par exemple : 173.194.66.106
- Actuellement encore les plus utilisées
- Certaines adresses IP sont réservées à un usage particulier :
- **127.0.0.1** : adresses pour l'hôte local **localhost** (en fait adresses comprises entre 127.0.0.1 et 127.255.255.255)
- **192.168.0.0/16** : adresses privées
- **224.0.0.4** : adresses pour la multidiffusion
- **255.255.255.255** : adresse de diffusion
- Les adresses privées ne sont pas routées par Internet

PR - INTRODUCTION 25

#### Les adresses IPv6

- Elle sont codées sur 16 octets (donc 128 bits)
- Par exemple : **2a00:1450:400c:c02:0:0:0:93**
- On les écrit habituellement comme 8 groupes de deux octets
- Chaque octet est écrit en hexadécimal (valeur allant de 0 à F)
- On supprime parfois les 0 consécutifs par ::
- L'exemple précédent devient : **2a00:1450:400c:c02::93**
- Comme pour IPv4, certaines adresses IP sont réservées à un usage particulier
- Il n'existe pas de correspondance automatique entre adresses IPv4 et IPv6
- Les réseaux IPv4 et IPv6 cohabitent

#### Liens entre noms et adresse

- **Service de nom** : service permettant de faire la traduction d'un nom en une adresse
- Il faut penser à un **annuaire**
- Le système le plus répandu aujourd'hui est le **DNS** (**Domain Name Service**)
- Il s'agit d'un *annuaire distribué* (il y a donc plusieurs serveurs DNS)
- Le DNS contient aussi d'autres informations lié à un nom de domaine
- Exemple d'informations fournies par le DNS :
- L'adresse IPV4 (**A record**)
- L'adresse IPv6 (**AAAA record**)
- Les serveurs de courrier électronique pour le domaine (**MX record**)
- Les serveurs DNS de ce domaine (**NS record**)

#### Interrogation des services de nom

- Différentes commandes LINUX :
- **host**
- **nslookup** (souvent considérée comme obsolète)
- **dig**
- Commande pour connaître le nom de sa machine :
- **hostname**
- Ces commandes peuvent être utilisées pour connaître l'adresse IP à partir d'un nom
- Parfois aussi pour connaître le nom à partir d'une adresse IP (peut être plus difficile à utiliser/comprendre)

PR - INTRODUCTION 29

#### Exemple d'utilisation de host (2)

 $000$ Terminal - bash  $-80\times24$ bash-3.2\$ host www.lemonde.fr www.lemonde.fr is an alias for www.lemonde.fr.2-01-271d-000d.cdx.cedexis.net. www.lemonde.fr.2-01-271d-000d.cdx.cedexis.net is an alias for wac.3604.edgecastc dn.net. wac.3604.edgecastcdn.net is an alias for gp1.wac.edgecastcdn.net. gp1.wac.edgecastcdn.net has address 93.184.220.20 bash-3.2\$

#### Exemple d'utilisation de host

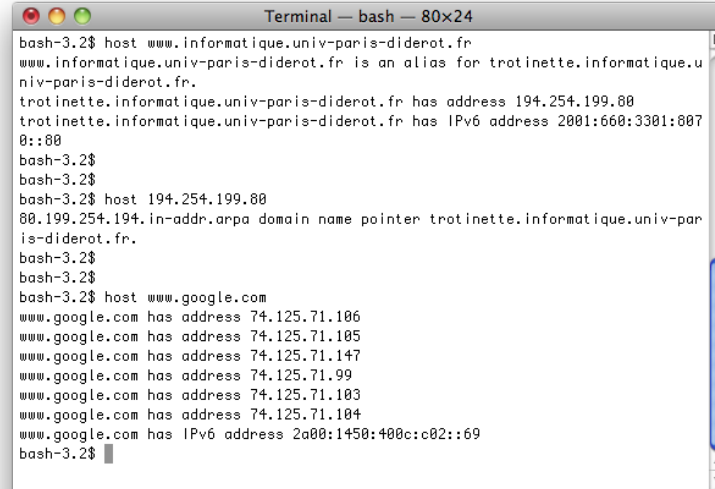

PR - INTRODUCTION 30

# À propos de dig

- Obtenir la liste des serveur de messagerie de google.com
- **dig MX google.com**
- Pour obtenir l'adresse d'une machine
- **dig www.informatique.univ-paris-diderot.fr**
- **Attention** : aux requêtes que vous faîtes
- google.com est un domaine et www.informatique.univ-paris-diderot.fr est une machine
- Pour obtenir le nom d'une machine à partir d'une adresse IP
- **dig -x 194.254.61.138**
- Pour avoir une réponse lisible : utiliser l'option **+short**

# Exemple d'utilisation de dig

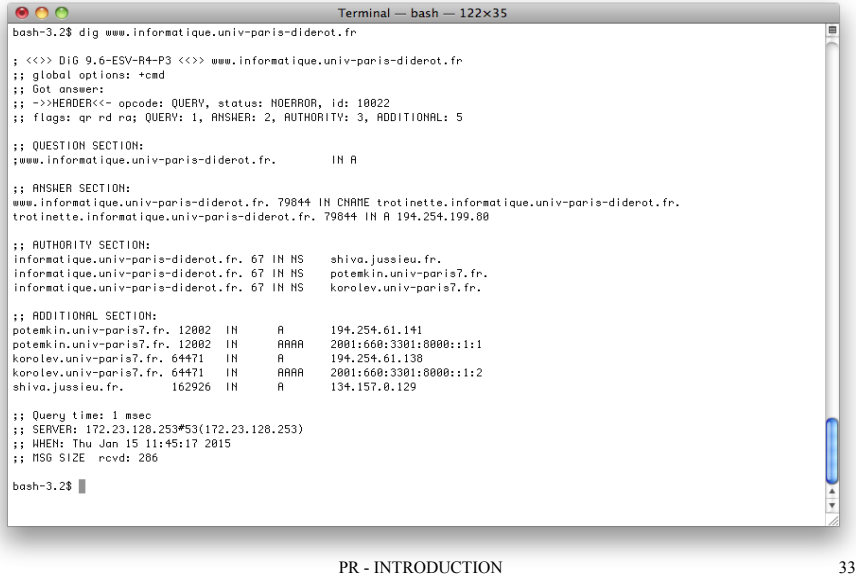

# Exemple d'utilisation de dig (2)

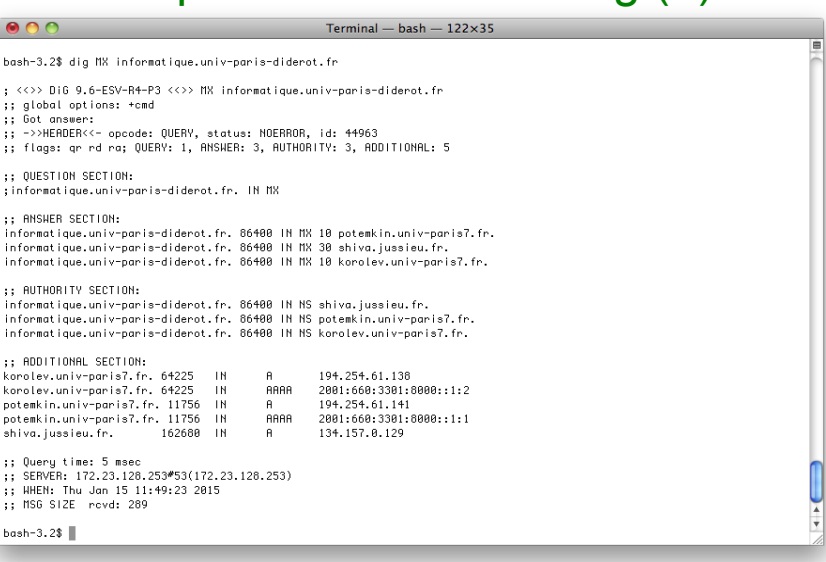

PR - INTRODUCTION 34

# Exemple d'utilisation de dig (3)

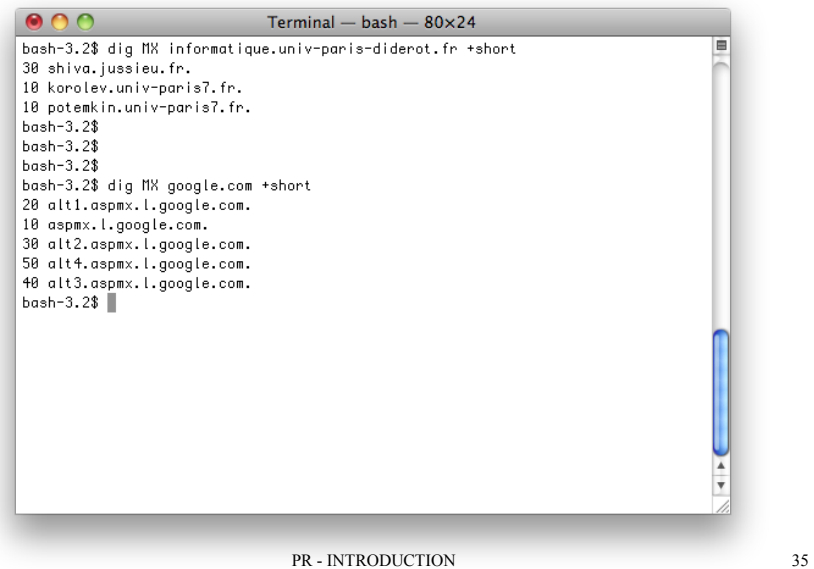

# Plusieurs ports sur une machine

● Plusieurs points de communication depuis une machine (**ports**)

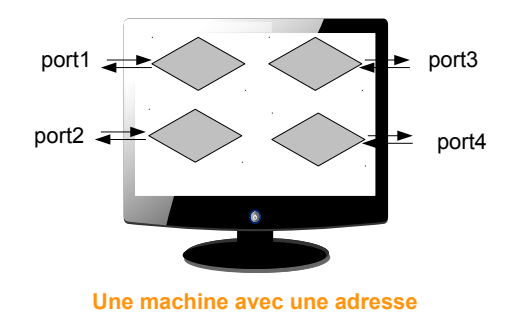

# À propos des ports

- Les communication sur différents **ports** peuvent avoir lieu **simultanément**
- Toute communication passe par un port
- Un flux de communication est donc identifié par une adresse **ET** un port
- Les ports sont des numéros
- Il existe trois types de ports :
- 1) Les ports reconnus (numéros allant de **0 à 1023**)
- 2) Les ports réservés (numéros allant de **1024 à 49151**)
- 3) Les ports libres (numéros allant de **49152 à 65535**)

#### Les ports reconnus

- En anglais : *Well-known ports*
- Ils sont utilisés par des services réseau d'usage général et commun :
- Par exemple :
- **20** et **21** pour le service FTP
- **25** pour le service SMTP
- **80** pour le service HTTP
- Ainsi pour une établir une connexion avec un serveur web, on s'adresse au port 80 de la machine concernée (par exemple le port 80 de www.informatique.univ-paris-diderot.fr)
- Ainsi pour les services que vous développerez, évitez d'utiliser les numéros de ports entre 0 et 1023

PR - INTRODUCTION 38

PR - INTRODUCTION 37

#### Les ports réservés et libres

- Les ports **réservés** :
- En anglais : *Registered port*
- Certains correspondent à des services d'usage moins général
- Par exemple : 3306 port utilisé par les bases de données MySQL
- N'importe quelle application peut les utiliser
- Pour les services que vous développerez, vous utiliserez ces ports
- Les ports **libres** :
- En anglais : *Dynamic, private or ephemeral port*
- Ports normalement utilisés pour des durées limitées ...

#### Le fichier /etc/services

• Sur les machines de type Linux donne les numéros de port utilisés et le nom du service correspondant

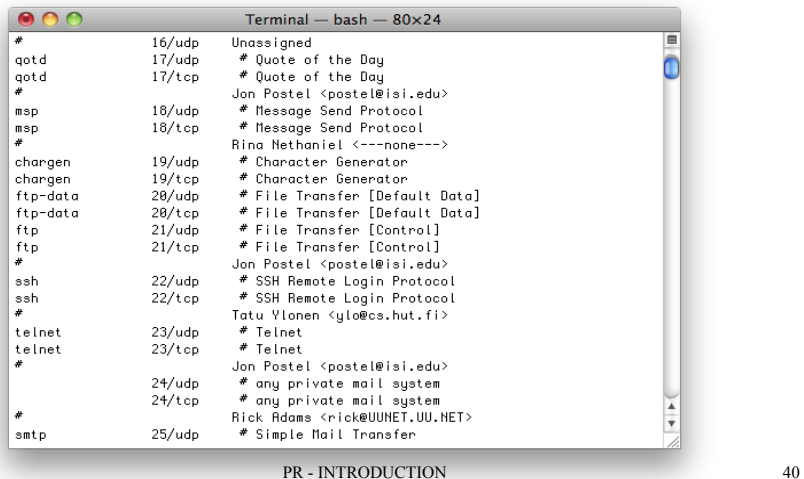

#### Quelques commandes utiles

- La commande **ping**
- Permet de tester si une machine est présente sur le réseau
- Service d'écho réseau
- La commande envoie une requête *Echo* et attend une réponse *Echo Reply*
- L'envoi est répétée pour des fins statistiques
- Pour déterminer le taux de perte des paquets et le délai moyen de réponse
- Certains pare-feux (en anglais *firewall*) bloquent les paquets de type Echo

#### Exemple d'utilisation de ping

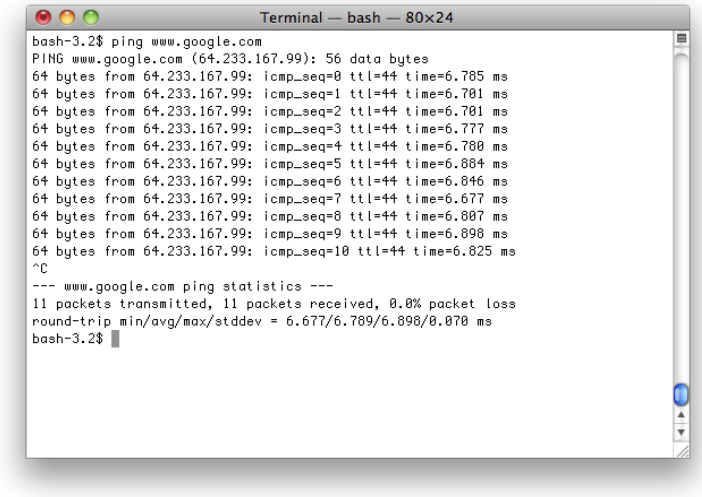

PR - INTRODUCTION 41

# Quelques commandes utiles (2)

- La commande **ssh**
- Permet de se connecter à une machine à distance
- Votre machine doit autoriser ces connexions
- Exemple d'utilisation :
- ssh **login@nom\_machine**
- Permet de vous connecter à la machine nom\_machine où votre login pour cette machine est login
- Ensuite on vous demande (si la connexion est protégée) un mot de passe
- Parfois la connexion ne peut se faire uniquement via clef RSA
- Par exemple pour l'ufr d'informatique :
- Depuis l'extérieur vous pouvez vous connecter sur **nivose.informatique.univ-paris-diderot.fr** avec mot de passe et sur **lucien.informatique.univ-paris-diderot.fr** avec clef RSA

#### Exemple d'utilisation de ssh

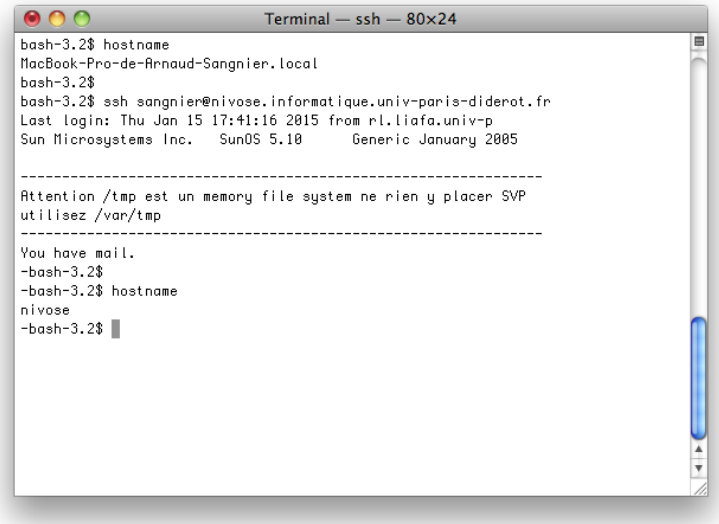

#### Fonctionnement des clefs RSA

• Il s'agit d'une paire de clef (une clef étant un nombre entier) :

1) Une clef publique, que l'on donne aux autres

- 2) Une clef privée, que l'on garde
- Au moment de la connexion, le système vérifie si la paire clef publique-clef privée est la bonne
- Ainsi si vous donnez votre clef privée quelqu'un peut se faire passer pour vous

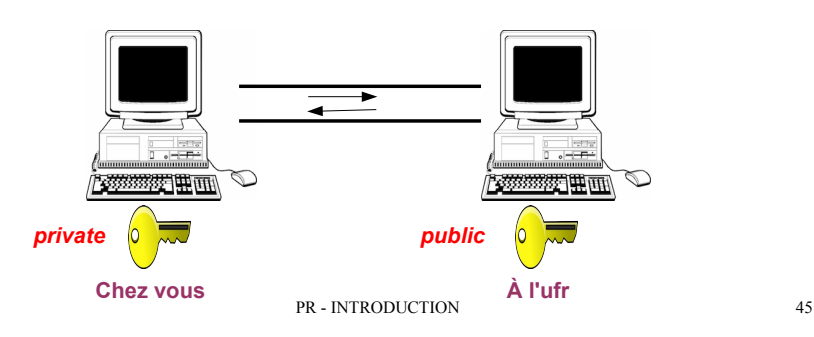

Copies de fichiers à distance

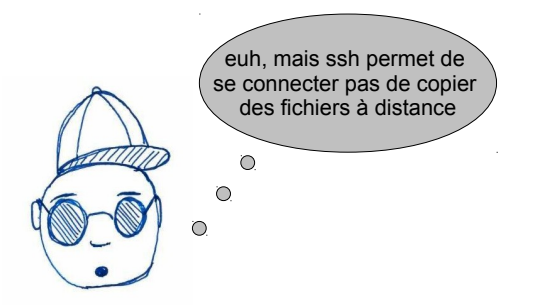

- La commande **scp** (qui marche comme **cp**) permet de copier des fichiers à distance
- Par exemple :
- **scp test.txt sangnier@nivose.informatique.univ-paris-diderot.fr:~/Test/.**
- copie le fichier **test.txt** de mon répertoire courant dans le répertoire **~/Test/** de mon compte sur nivose
- Pour l'opération inverse :
	- **scp sangnier@nivose.informatique.univ-paris-diderot.fr:~/Test/test.txt .**

# Connexion ssh vers l'ufr

- Générer votre couple (clef privée, clef publique)
- **ssh-keygen -t rsa**
- Copier votre clef publique sur **nivose**
- Pour rappel l'accès à nivose se fait via mot de passe
- Comme **nivose** et **lucien** partagent le même système de fichier, votre clef publique est aussi sur **lucien**
- À la fin, vous pouvez vous connecter sur **lucien**
- Pourquoi vouloir se connecter à **lucien** plutôt qu'à **nivose** :
- Parce que **lucien** a la même configuration que les machines que vous utilisez en tp
- Ce sera en particulier utile pour les projets
- **Vous verrez en TP le détail de cette manipulation**

PR - INTRODUCTION 46

# Établir une connexion vers un service

- La commande **telnet** permet d'établir une liaison (**TCP**) **interactive** vers un service
- **Rappel** : pour ce connecter à un service il faut deux informations :

1)Le nom de la machine ou l'adresse

2)Le port du service

- Que veut dire **interactive** :
- Ce que vous tapez au clavier est envoyé au service
- Tous les messages que le service envoie sont affichés à l'écran
- Que veut dire **TCP** :
- Liaison en mode connectée
- Pensez au téléphone, on se connecte, on communique, puis on se déconnecte
- Autre modes de liaisons **UDP** que l'on verra plus tard

#### Comment utiliser telnet

- Syntaxe de la commande
- **telnet nom\_machine port\_service**
- nom machine est le nom de la machine où tourne le service
- port service est le port du service
- Pour certains services on peut donner le nom à la place du port
- $\cdot$  Exemple :
- **telnet lucien.informatique.univ-paris-diderot.fr daytime**
- Liaison au service **daytime** qui tourne sur la machine **lucien.informatique.univ-paris-diderot.fr**
- **telnet nivose.informatique.univ-paris-diderot.fr 25**
- Liaison au service écoutant sur le port **25** de la machin**e nivose.informatique.univ-paris-diderot.fr**

PR - INTRODUCTION 49

# Exemple d'utilisation

• Communication avec le service echo daytime sur lucien

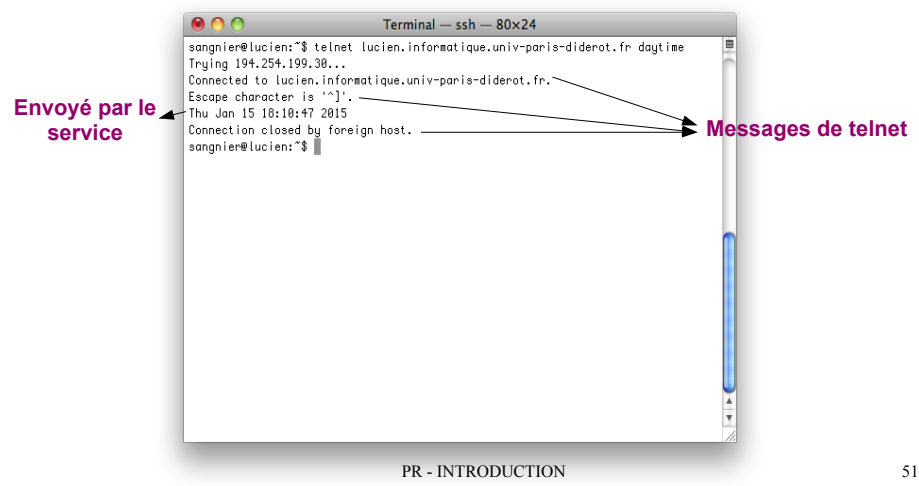

#### Exemple d'utilisation

• Communication avec le service echo tcp (port 7) sur monietas

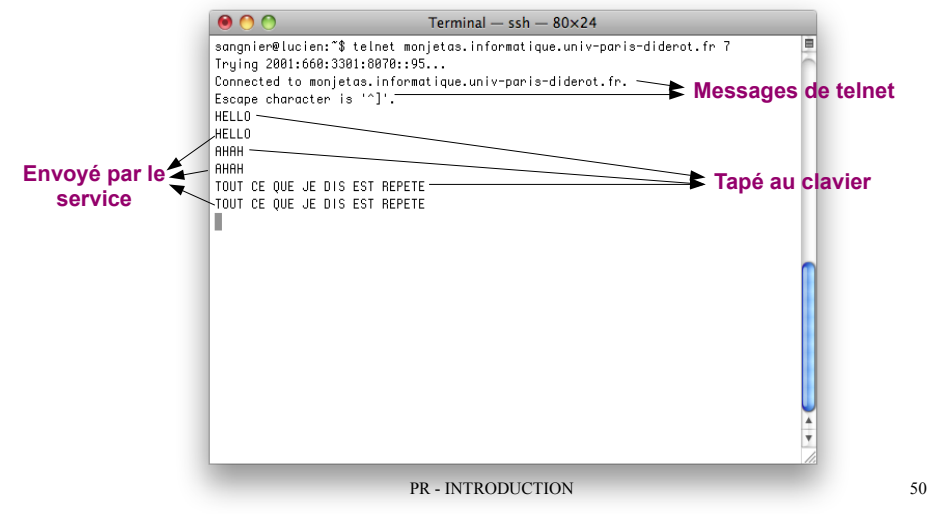

#### Quelques remarques

- Tous les services ne tournent pas toujours
- Pour les exemples précédents, les services sont ouverts depuis le sein de l'ufr, donc pour reproduire les exemples :
- Se connecter à lucien
- Faire telnet depuis lucien
- Quand vous êtes sur une machine de l'ufr, il n'est pas nécessaire de répéter le suffixe **informatique.univ-paris-diderot.fr**, on peut faire :
	- **ssh nivose**
- **telnet lucien daytime**
- **telnet monjetas 7**
- **telnet** permet aussi de tester si un service est actif

#### Exemple d'utilisation

● Utilisation de telnet avec un service non actif

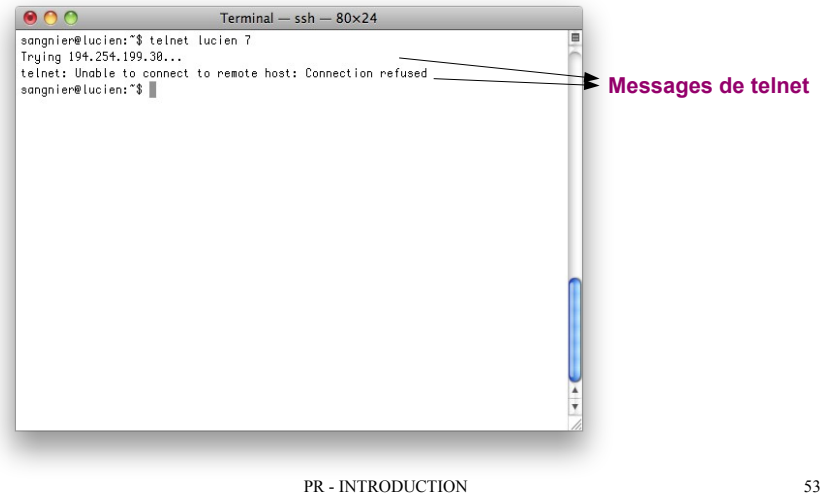

# **Remarques**

- Quand on communique avec un service en TCP
- Il est important de savoir quelle forme a la communication
- **Qui commence à communiquer ?**
- **Comment ont-lieu les échanges ?**
- **Quel est le format des messages ?**
- **Comment prend fin la communication ?**
- Quand vous développerez vos services ou vos clients de service
- Il faudra faire attention aux points ci-dessus
- N'hésitez pas à utiliser **telnet** pour tester le comportement de services

# Exemple d'utilisation depuis l'extérieur

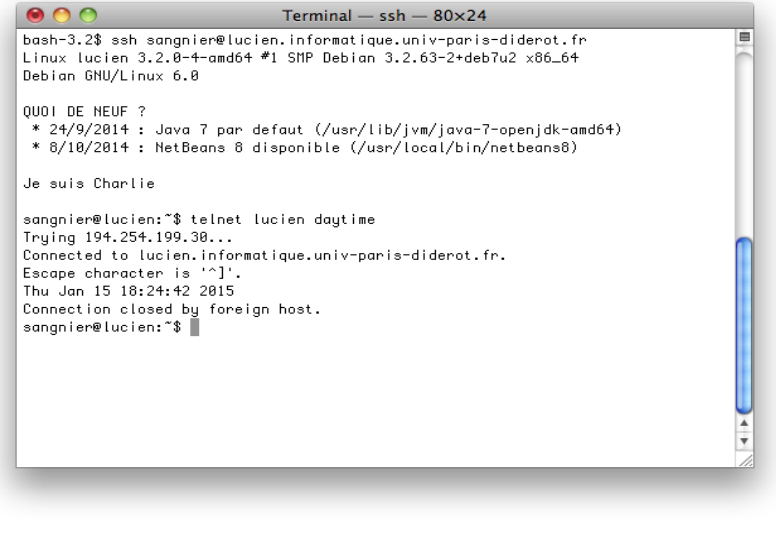

PR - INTRODUCTION 54

#### Normalisation

- Dans le monde d'Internet il existe des procédures de Normalisation
- Les RFC (Request For Comments)
- Documents officiels recouvrant tous les aspects d'Internet
- Voir : http://www.ietf.org/rfc.html
- Ces documents ne concernent pas que la description des services, mais aussi des protocoles, des programmes, parfois des compte-rendus de réunion
- $\cdot$  Par exemple :
- **RFC 867** concernant le Daytime Protocol
- **RFC 793** concernant le protocole TCP
- **RFC 882** concernant les noms de domaine

## RFC pour le service Echo

#### $[Does] [txt|pdf]$ INTERNET STANDARD Document search and retrieval page Network Working Group<br>Request for Comments: 862 J. Postel S. FOSCEI<br>ISI<br>May 1983

Echo Protocol

This RFC specifies a standard for the ARPA Internet community. Hosts on<br>the ARPA Internet that choose to implement an Echo Protocol are expected to adopt and implement this standard.

A very useful debugging and measurement tool is an echo service. An end service simply sends back to the originating source any data it econoservice simply sends back to the originating source any data it receives.

TCP Based Echo Service

One echo service is defined as a connection based application on TCP. A server listens for TCP connections on TCP port 7. Once a<br>connection is established any data received is sent back. This continues until the calling user terminates the connection.

UDP Based Echo Service

Another echo service is defined as a datagram based application on<br>UDP. A server listens for UDP datagrams on UDP port 7. When a<br>datagram is received, the data from it is sent back in an answering<br>datagram.